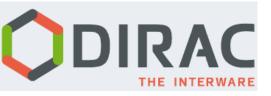

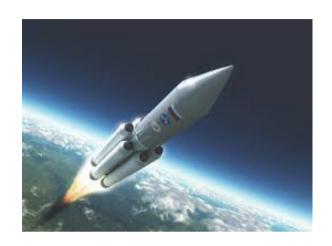

**Pilots (3.0)** 

Wojciech Krzemień (NCBJ)

Andrew McNab

Federico Stagni

The 8th DIRAC Users Workshop 23.05 2018, Lyon

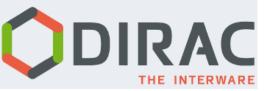

### **Outline**

- Intro
- Pilots model
- Pilots in action
- Summary & Outlook

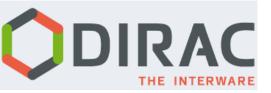

## **DIRAC** pilots

It seems like the grid is not anymore "The Grid"

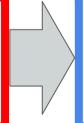

#### Heterogeneity is the norm

(WLCG, CREAM, ARC, HTCondor, HLT, HPC, Opportunistic, Volunteer, Virtual Machines, Clouds, VAC, BOINC, containers, Docker...)

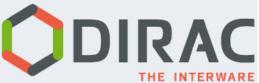

### **DIRAC** pilots

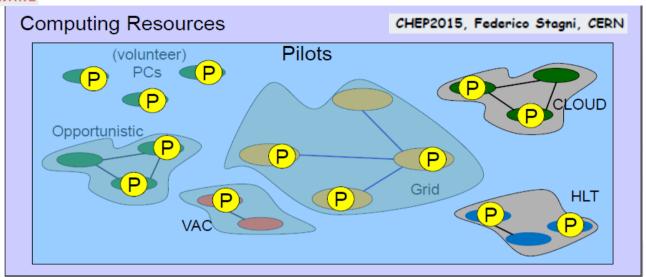

It seems like the grid is not anymore "The Grid"

#### Heterogeneity is the norm

(WLCG, CREAM, ARC, HTCondor, HLT, HPC, Opportunistic, Volunteer, Virtual Machines, Clouds, VAC, BOINC, containers, Docker...)

Pilot model provides the layer to hide diversity of computing resources

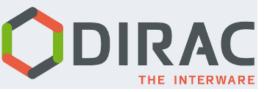

# **DIRAC** What are pilots really?

- Simple, small, standalone Python scripts
- Common for all DIRAC communities
- Pilot makes possible to run jobs on a worker node (e.g CREAM, VM, etc.)

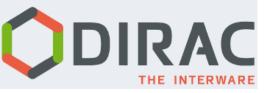

## **IRAC** What are pilots really?

- Simple, small, standalone Python scripts
- Common for all DIRAC communities
- Pilot makes possible to run jobs on a worker node (e.g CREAM, VM, etc.)

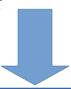

- 1) Start
- 2) Install and configure DIRAC environment
- 3) Launch a process for matching jobs (JobAgent)
- 4) Provide monitoring

#### Minimum requirements:

- Python 2.6+ installed on a Worker Node
- DIRAC can be installed on this Worker Node

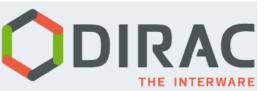

### **Pilots model**

#### Grid 'push' model

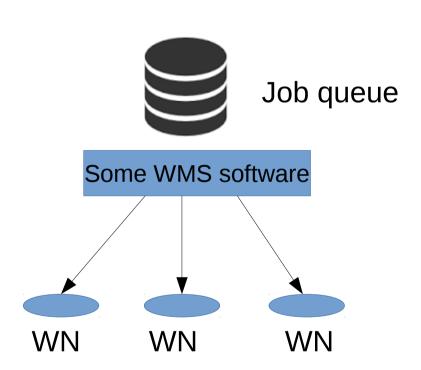

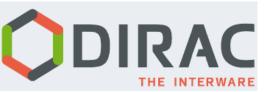

#### **Pilots model**

#### Grid 'push' model

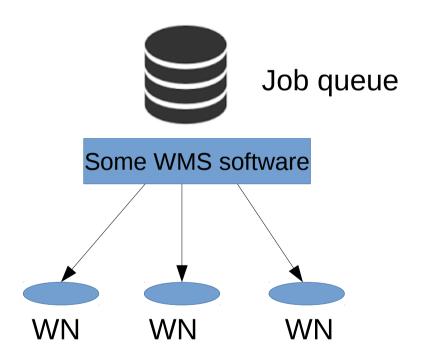

#### **Pilots model**

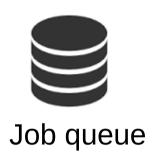

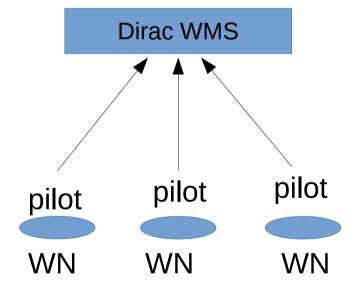

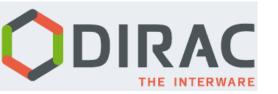

#### **Pilots evolution**

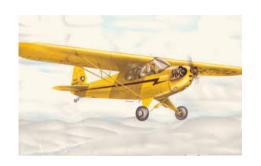

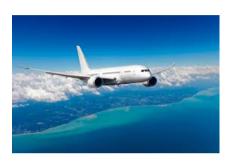

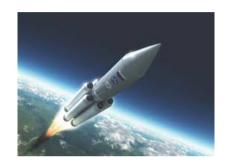

Agents → Pilots

Pilots 2.0

Pilots 3.0

~2006

2014

(DIRAC v6r12)

2018

(DIRAC v6r20)

optional

Extensibility

Universality

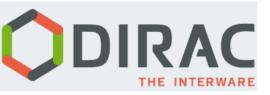

#### **Pilots command**

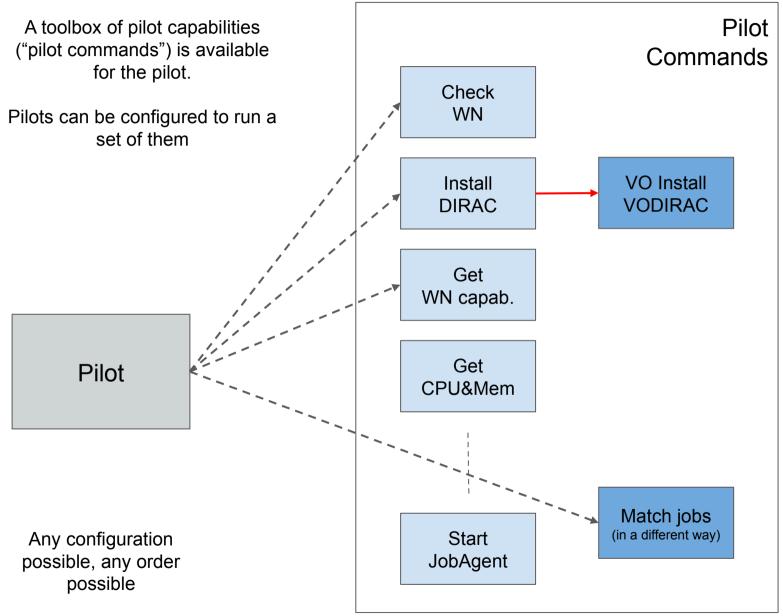

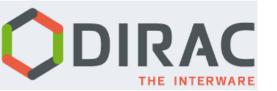

### **Pilots in action**

- 1) Start it
- 2) Configure it
- 3) Get the jobs
- 4) Monitor it

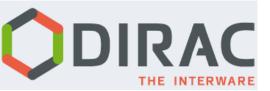

#### Start it

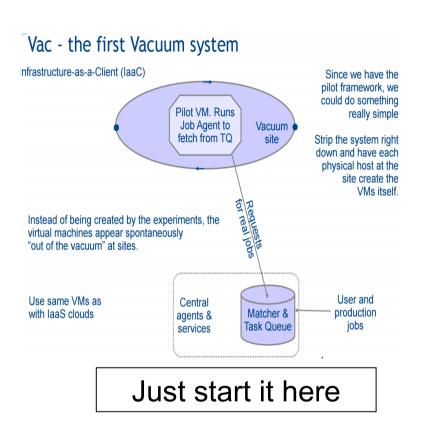

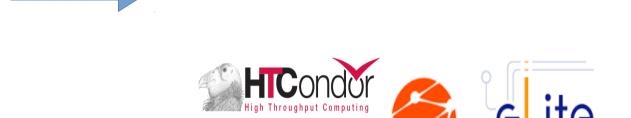

Send it there

- Can be sent as 'pilot job' to any Grid CE type
- Can be run as part of the contextualization of a Virtual Machine

12

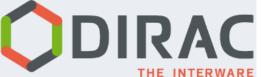

## **Example with "CERN" Cloud**

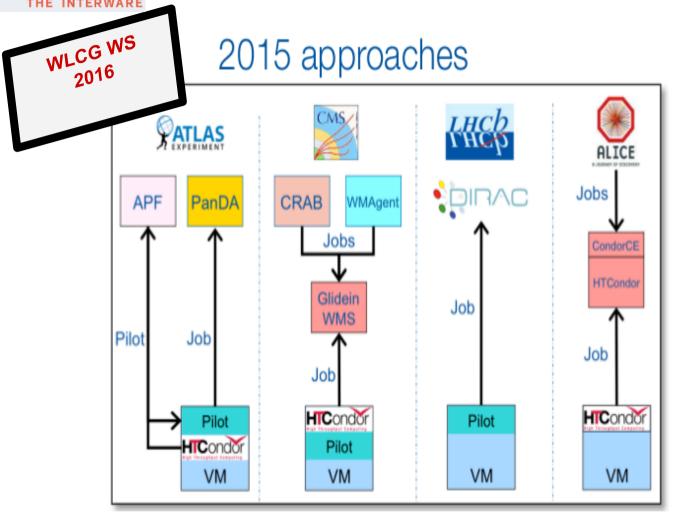

- Simple and effective architecture with the resources like clouds and VACs
- Use pilots 2.0 as a part of the contextualization
- No need to use additional batch script

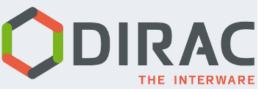

## **Configure it**

- Pilot minimal role is to:
  - Setup the environment
  - Install DIRAC
- Self-discovering WN capabilities
  - Including CPU power
    - Using DB12
    - And #processors
    - MJF supported
  - And memory
- Commands list configurable:
  - With REST interface on top of DIRAC Configuration System
    - By type of "Grid"
      - i.e. some commands may be needed only for volunteer computing resources
    - By setup (e.g. production, test, ...)

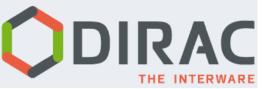

## **Get the jobs**

- A DIRAC client is installed
- By default a "JobAgent" is used to match the capabilities of the WN with the requirements of the waiting jobs.
- Support for MultiProcessor jobs:
  - Pilots advertise multi-processor payload slots
  - Multi-processor payloads matched
  - No mix/backfilling allowed yet

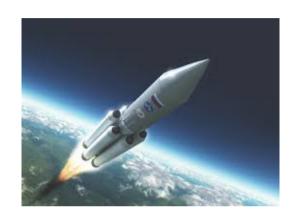

Pilots 3.0

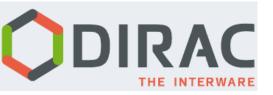

## **Code organization**

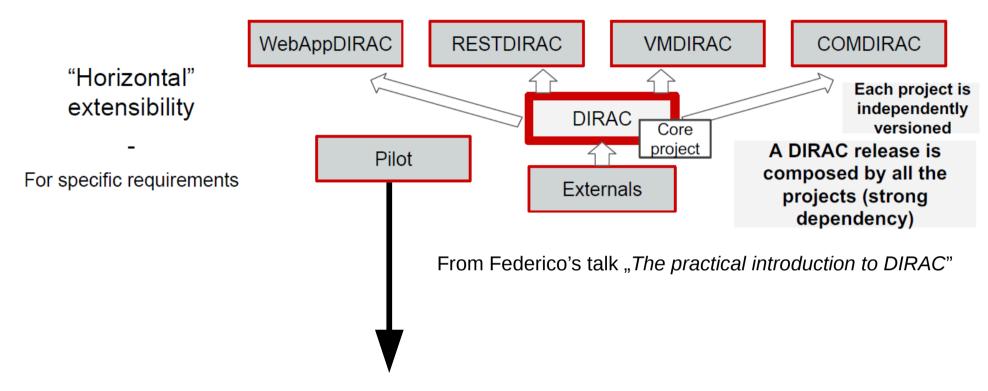

https://github.com/DIRACGrid/Pilot

Pilot repository is independent of any other DIRAC repositories.

(since pilots must be able to start in the DIRAC-free environment)

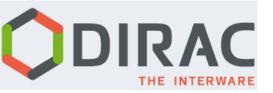

## **Bootstrap** issue

In some environments pilot wrapper starts in the "vacuum" (e.g. VM)

Must find information to start:

- Where to find pilot code
- Info about Queue, sites, CE

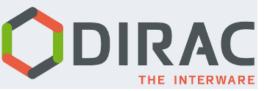

## **Bootstrap** issue

Idea: General solution that would work "everywhere" with minimal pilot wrapper

```
#!/bin/bash
# pilot wrapper.sh
# Caracteristics:
   * VO/communities agnostic
   * IMMUTABLE!
# Args:
   $1 : URL from where to get the pilot files
   $2 : CE name
  $3 : queue name
if [ $1 ]
then
  if [[ $1 == 'http'* ]]
    wget --no-directories --recursive --no-parent --execute robots=off --reject 'index.html*'
$1
  elif [[ $1 == 'file'* ]]
  then
   es=''
    cp "${1/file:\/\/$es}"/*.py .
    cp "${1/file:\/\//$es}"/*.json .
  fi
  echo "ERROR: no URL supplied"
  exit 1
fi
# Now run the pilot script
# X509_USER_PROXY=/scratch/plt/etc/grid-security/hostkey.pem \
python dirac-pilot.py \
--debug \
--Name $2 \
--Queue $3
```

## **Pilot code**

Pilot wrapper

#### Pilot code

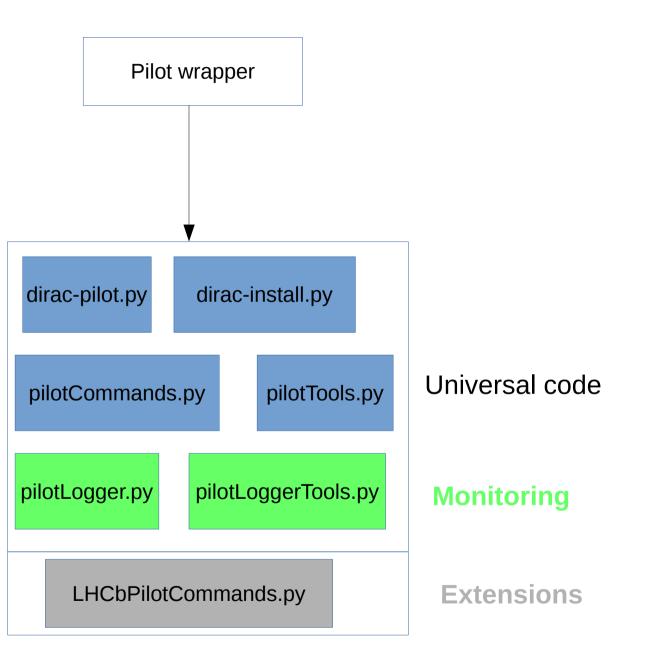

#### Pilot code

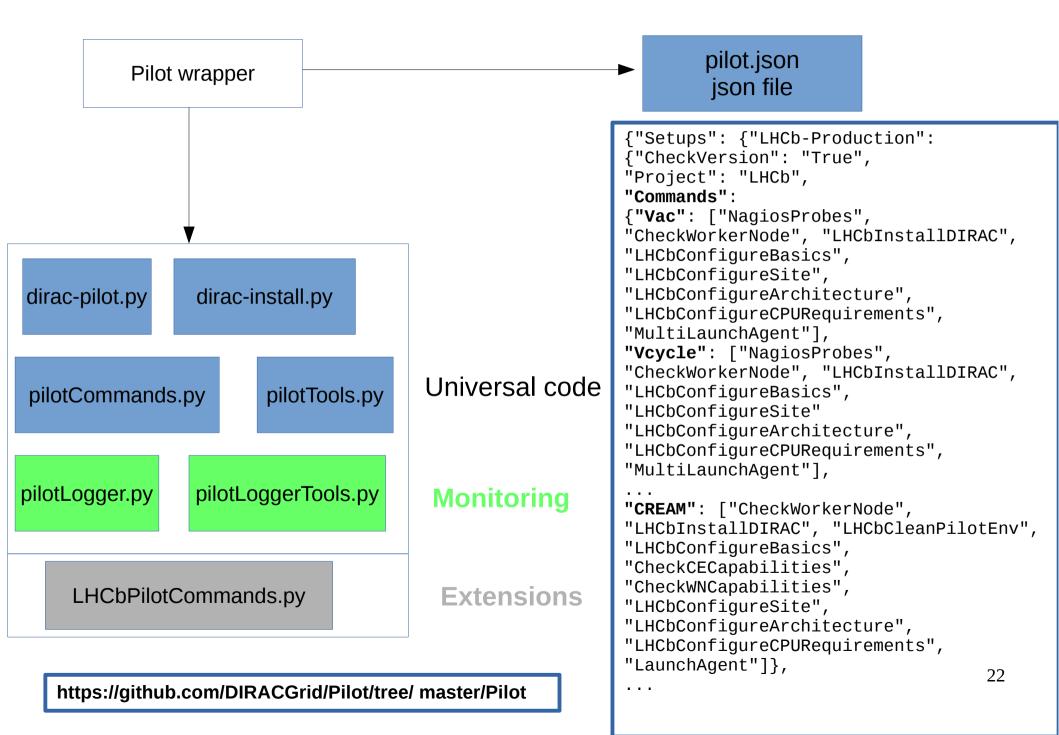

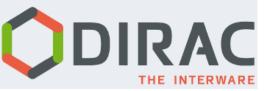

## pilot.json file

- Generated based on Configuration System settings
- Pilot wrapper expects to find it in the given location

To synchronize pilot.json ↔ CS

- UpdatePilotCStoJSONFile option (introduced in v6r20)
   in the Configuration/Server to keep pilot.json in sync
- If UpdatePilotCStoJSONFile set to True, then also pilotFileServer must be set

http://dirac.readthedocs.io/en/integration/AdministratorGuide/Configuration/ConfReference/Systems/Configuration/Services/Server/index.html#configurationserver

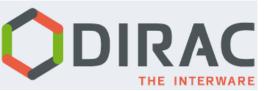

### **Monitor** it

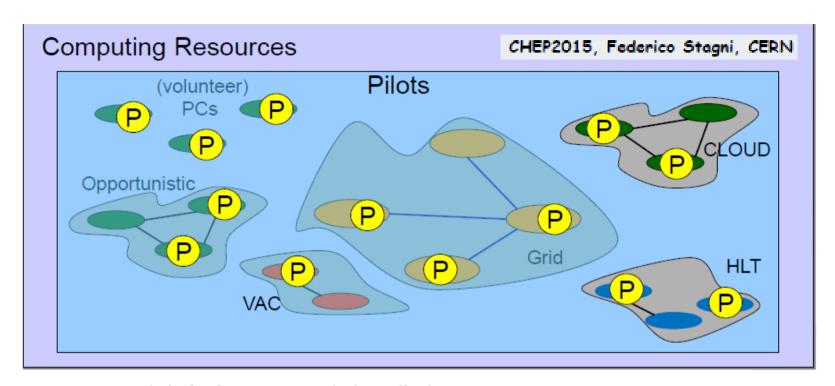

- We want info before DIRAC is installed
- Some logs are available "WLCG" (from CREAM and ARCs CEs only),
- No automatized, general (and scalable) log system exists

"I've booted up" ...

"I found the DIRAC pilot ok" ...

"I'm about to shutdown"...

"I installed DIRAC via SetupProject/dirac-install"...

"This machine has power of 11 HS06"....

"This machine is SLC6/CC7"...

"I matched a job" or

"I failed to match a job"... and so on.

## Pilot Logger & MQ

#### **Producers**

Pilot Logger

Pilot Logger

Pilot Logger

Pilot Logger

Message Queue

Consumer2

Idea: send logs to some dedicated MQ server

- Pilot Logger transparently added to Pilot repository
- Can be activated using a dedicated pilotCommand option

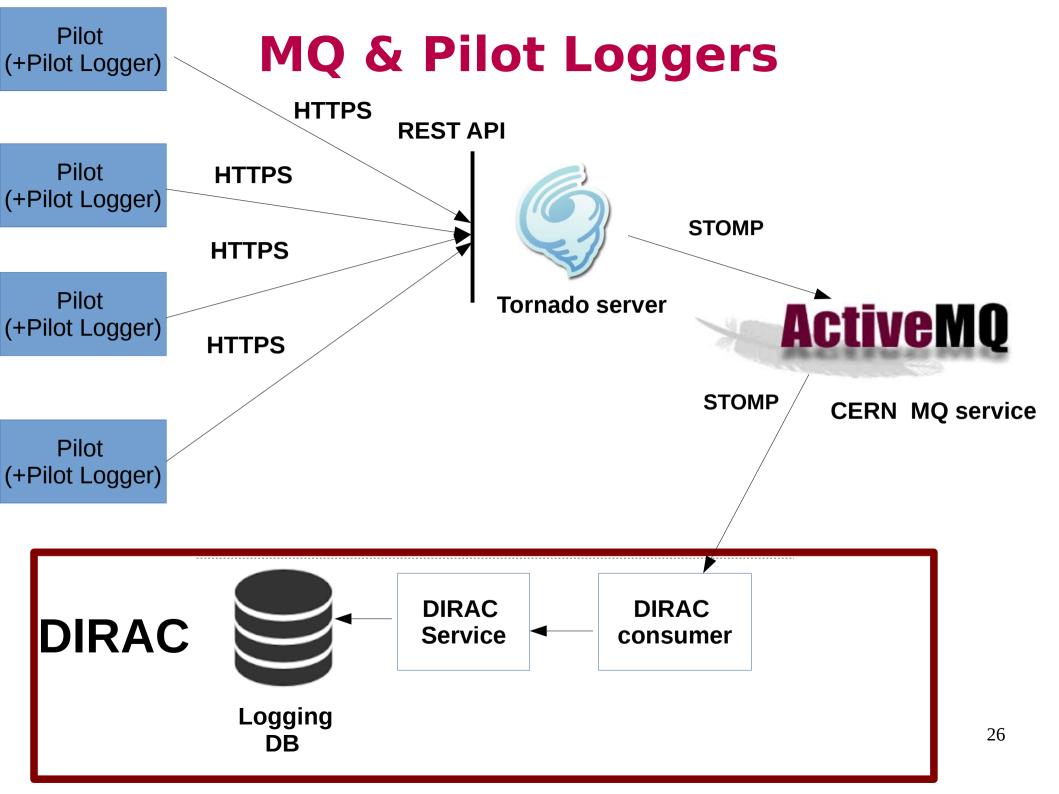

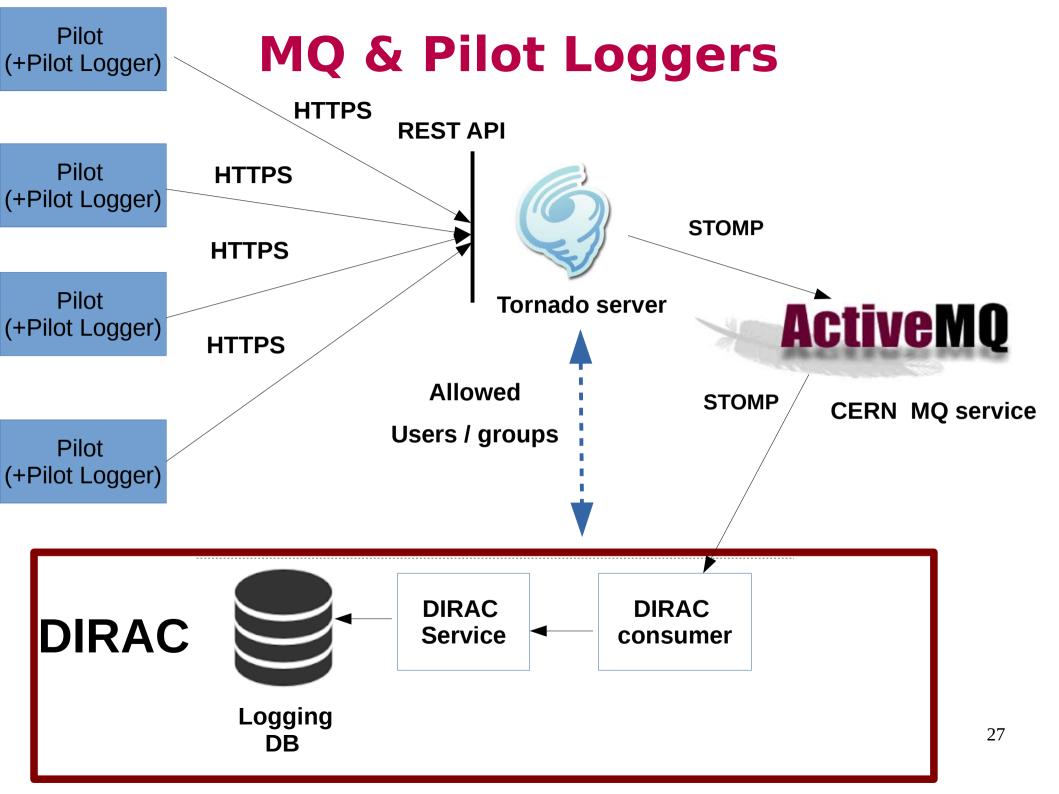

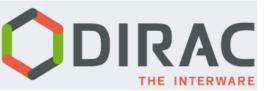

## **Starting Pilot 3.0**

- Pilots 3.0 available from DIRAC v6r20
- Be default SiteDirector agents sends pilots 2.0
- To enable pilots 3.0:
  - Set Pilot3 flag

For details see the documentation:

http://dirac.readthedocs.io/en/integration/AdministratorGuide/Configuration/ConfReference/Systems/WorkloadManagement/Agents/SiteDirector/index.html#conf-sitedirector

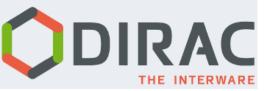

## Summary

- Pilot model has been proven as a approach that:
  - provides an uniform interface that hides underlaying variety of resources
  - is much more flexible than traditional 'push' model
  - is highly configurable and extensible (commands)
- Used by all DIRAC communities in every DIRAC installation
- · Next generation of Pilot 3.0 available as an option
- Universal monitoring with Pilot Loggers approach is being developed

# Thank you

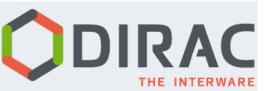

### To extend pilots

RFC 18 - Pilots 2.0: generic, configurable pilots:

https://github.com/DIRACGrid/DIRAC/wiki/Pilots-2.0:-generic,-configurable-pilots

Dirac Docs: